## **Dividing up the data**

Stephen Barnes

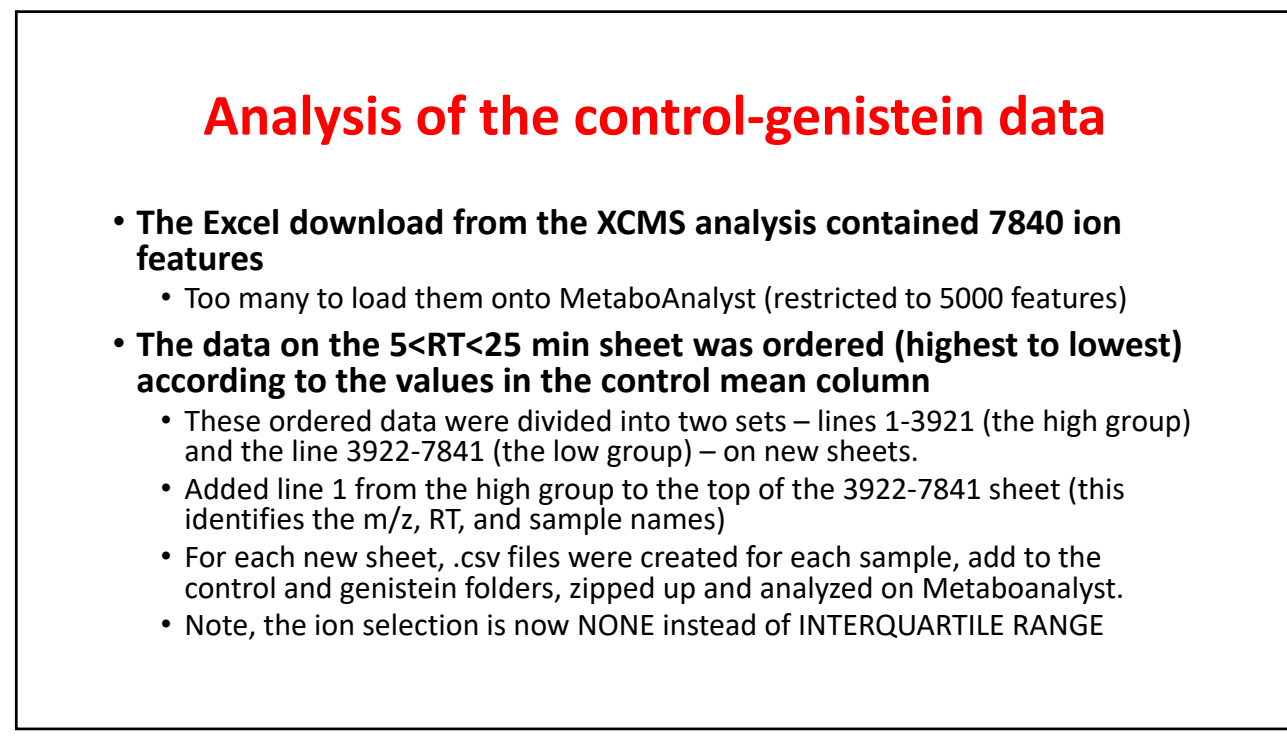

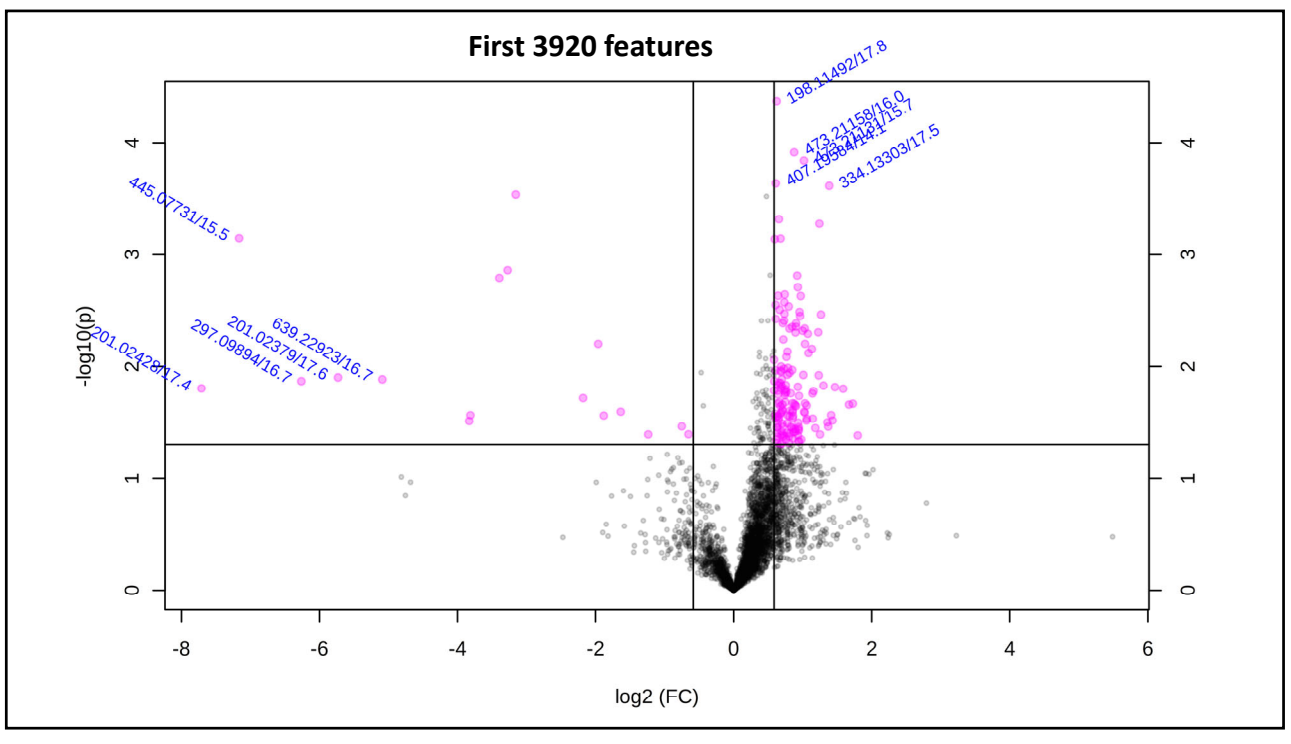

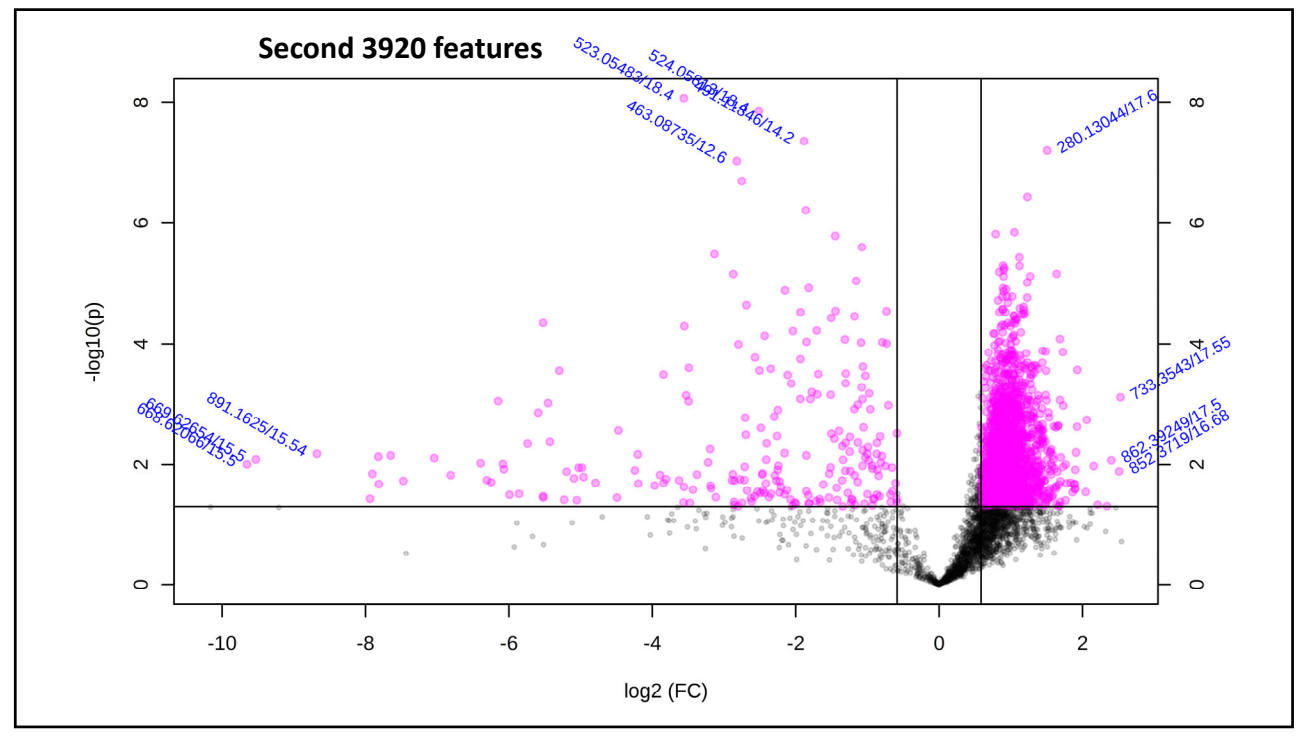

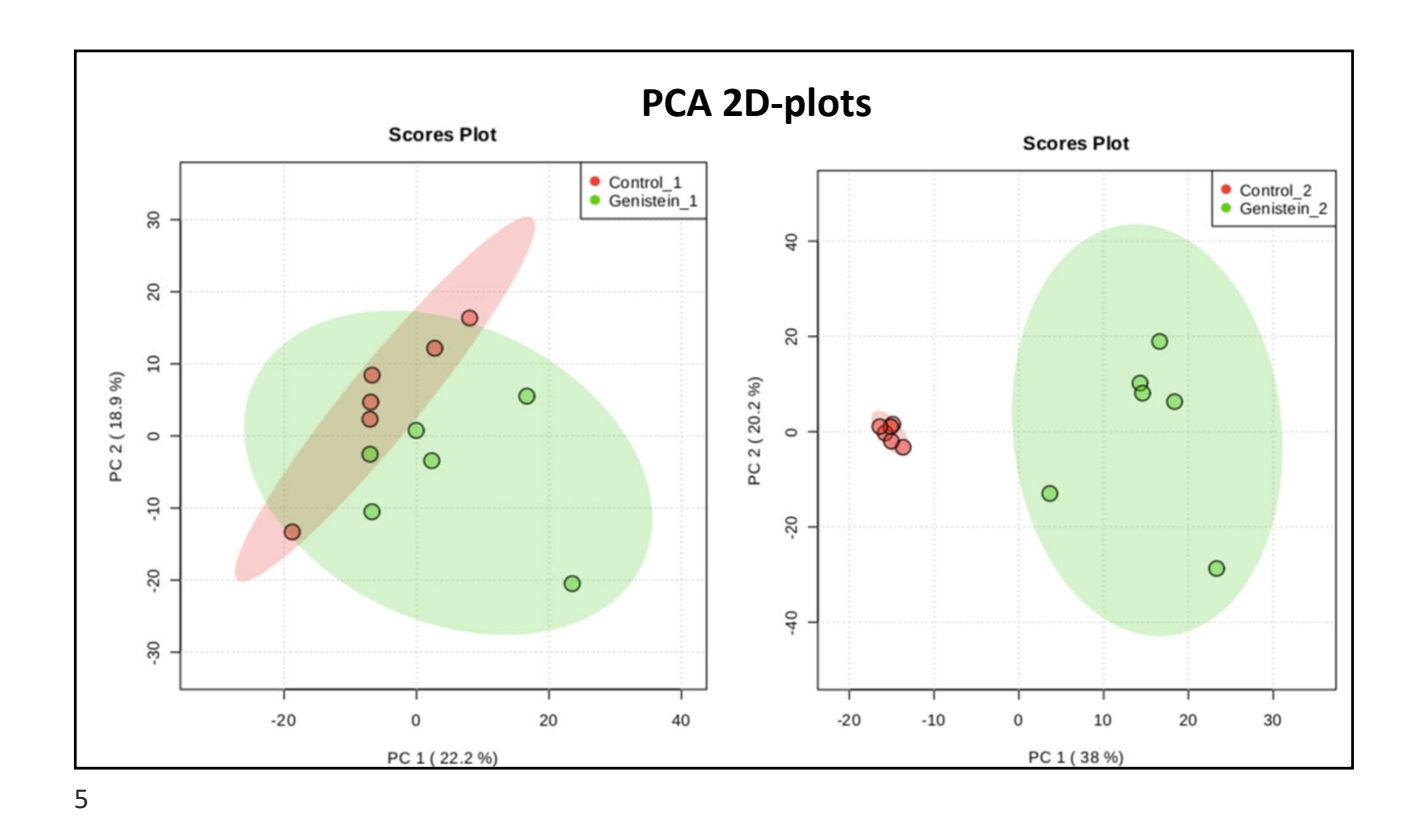

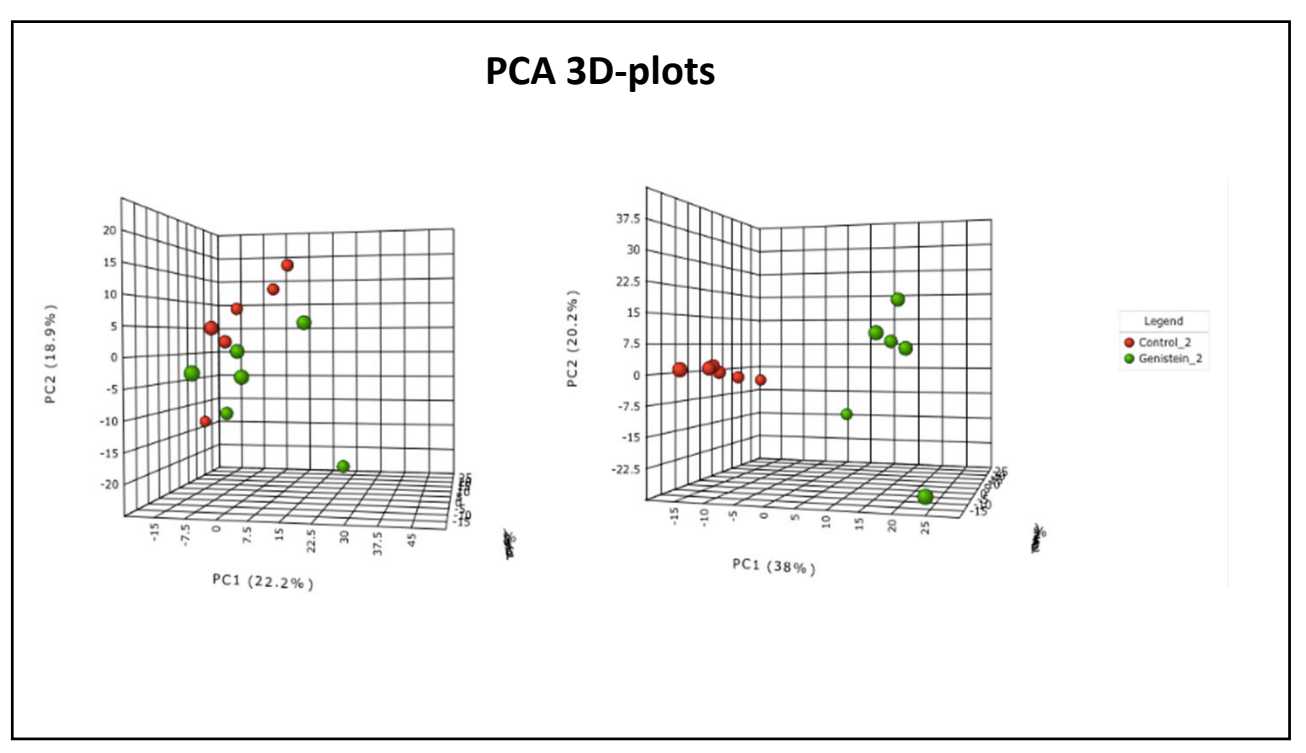

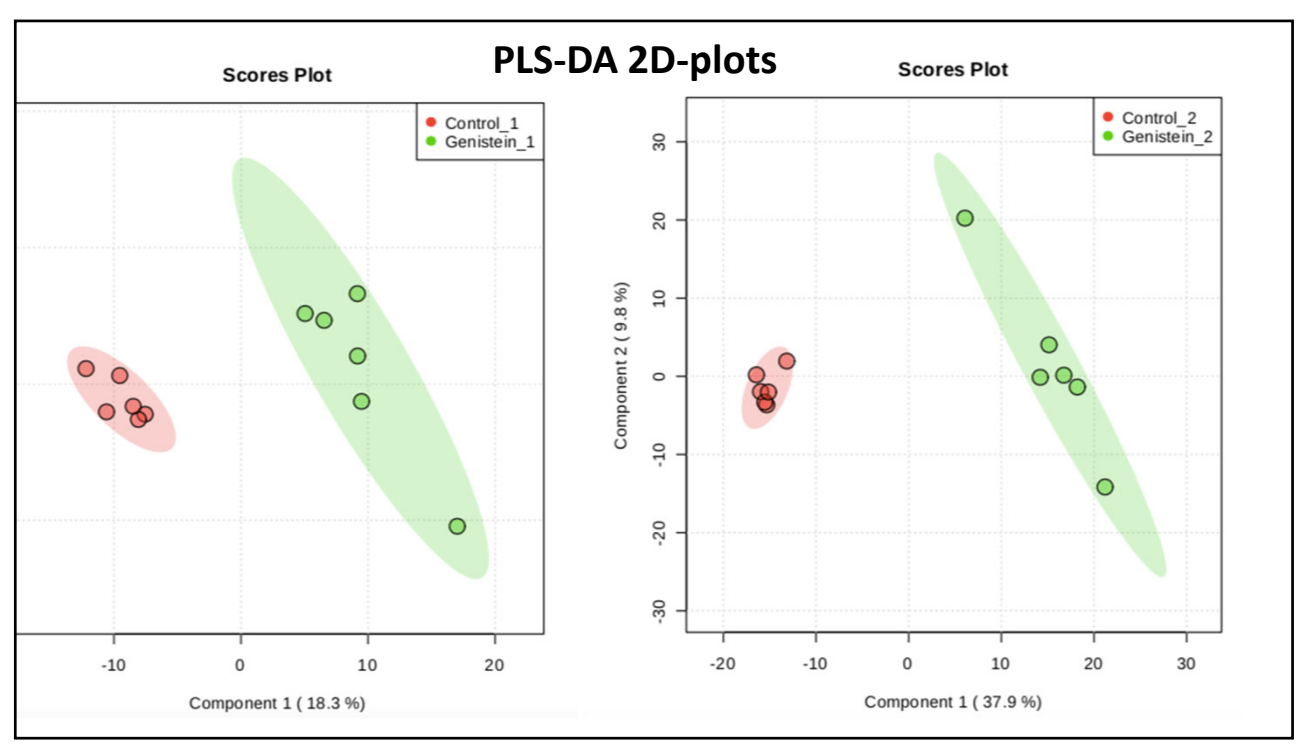

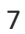

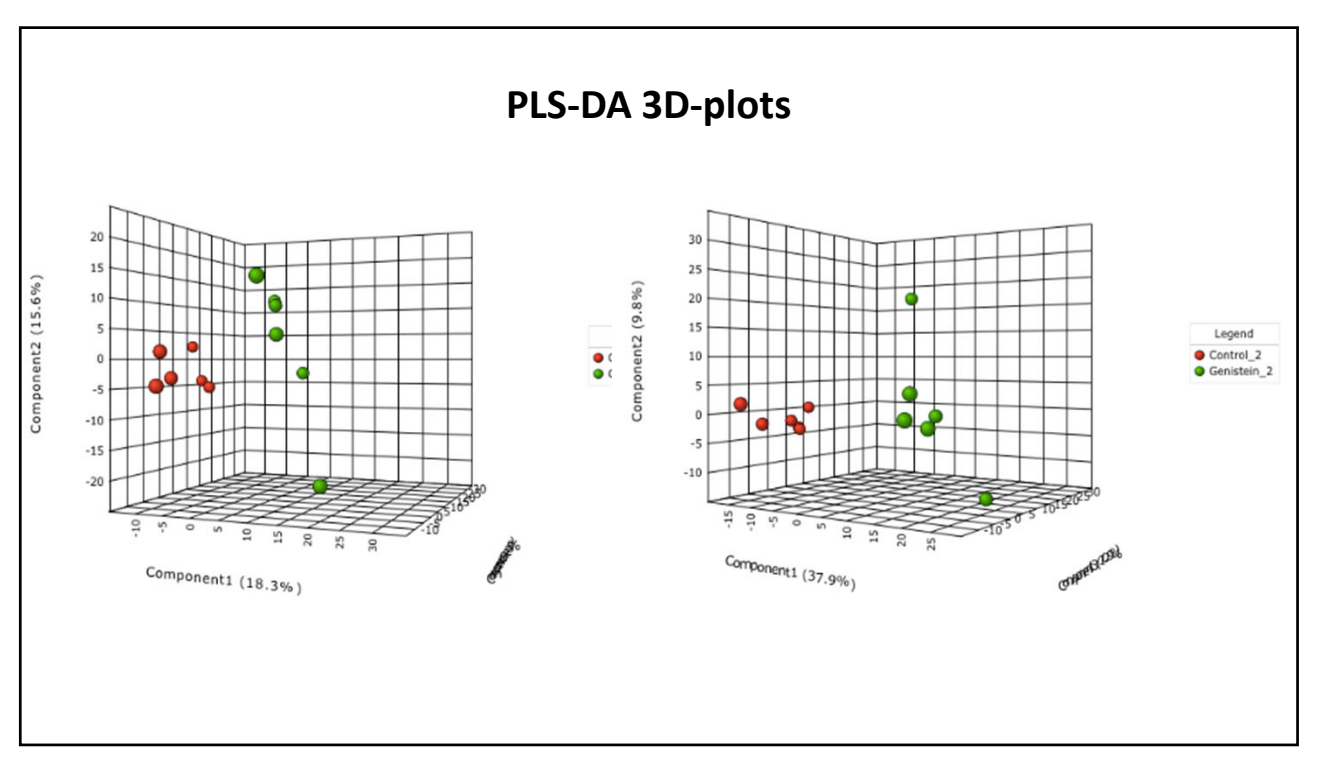

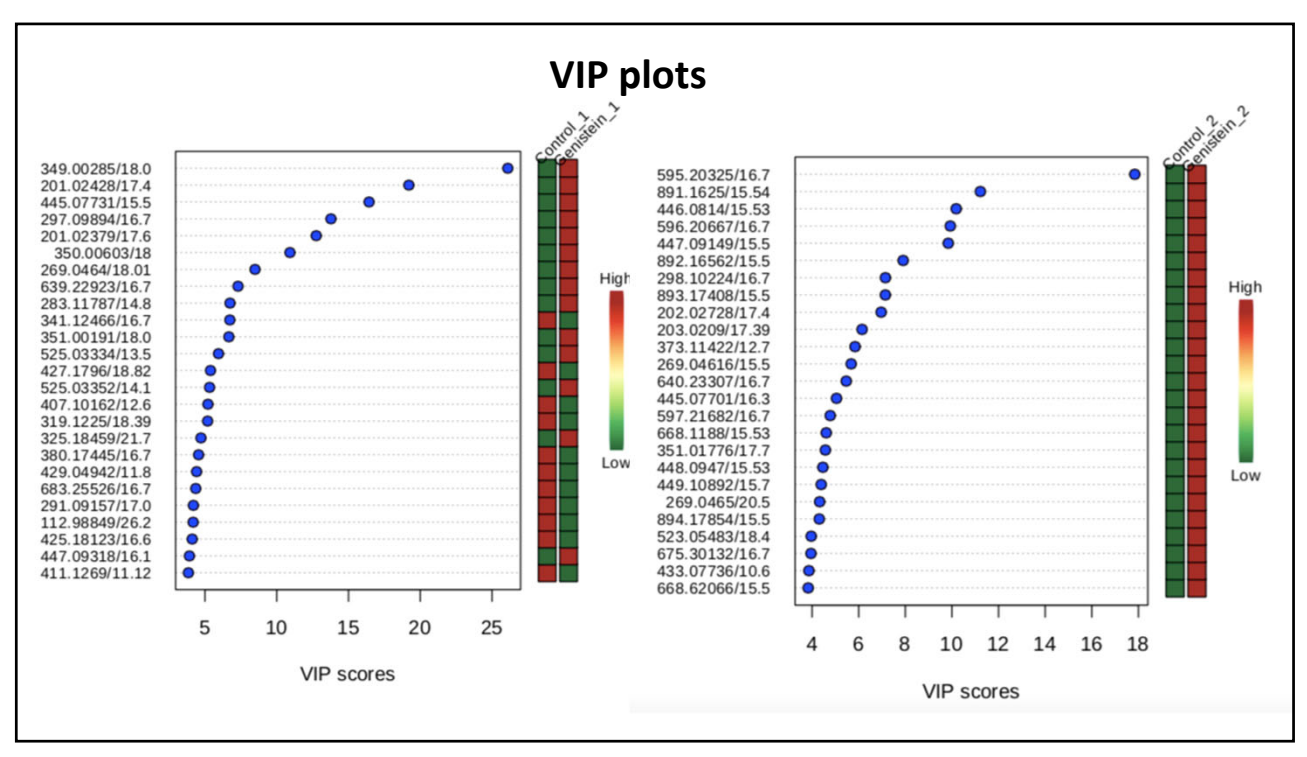

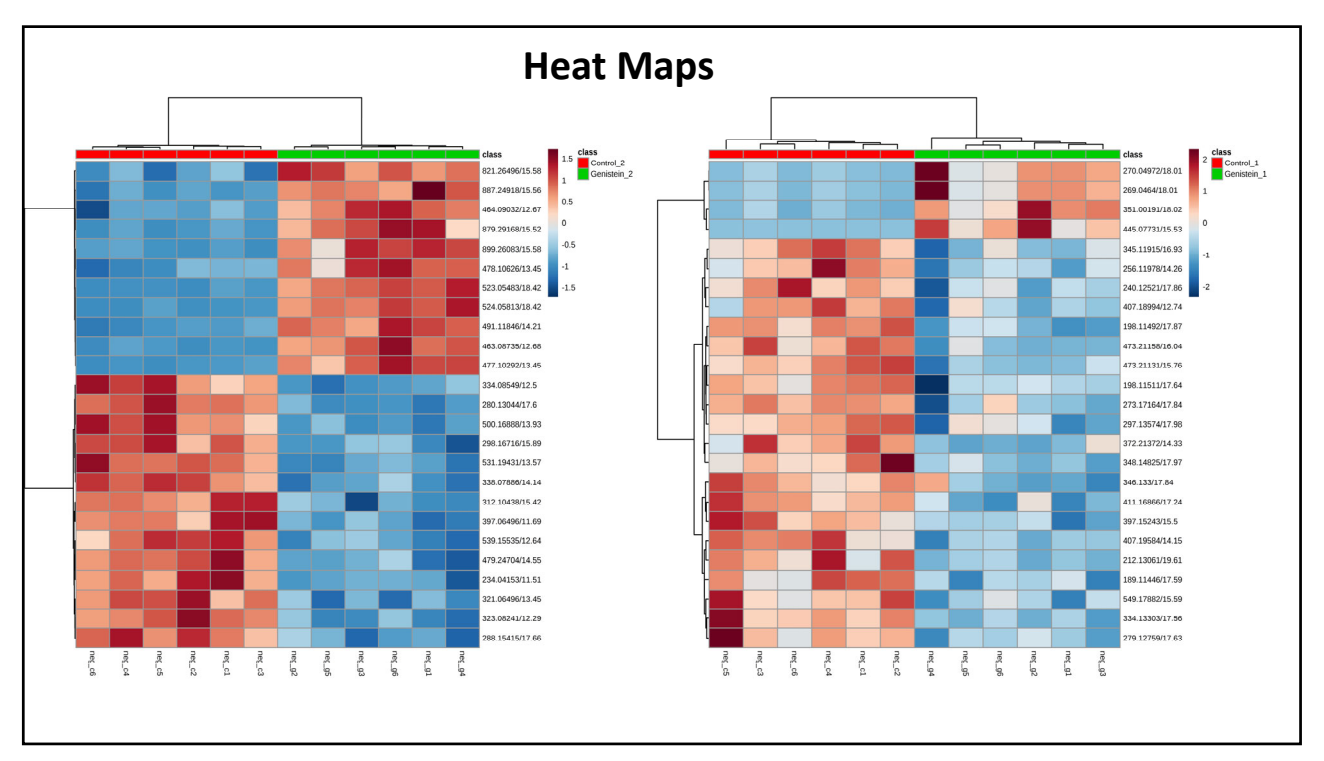

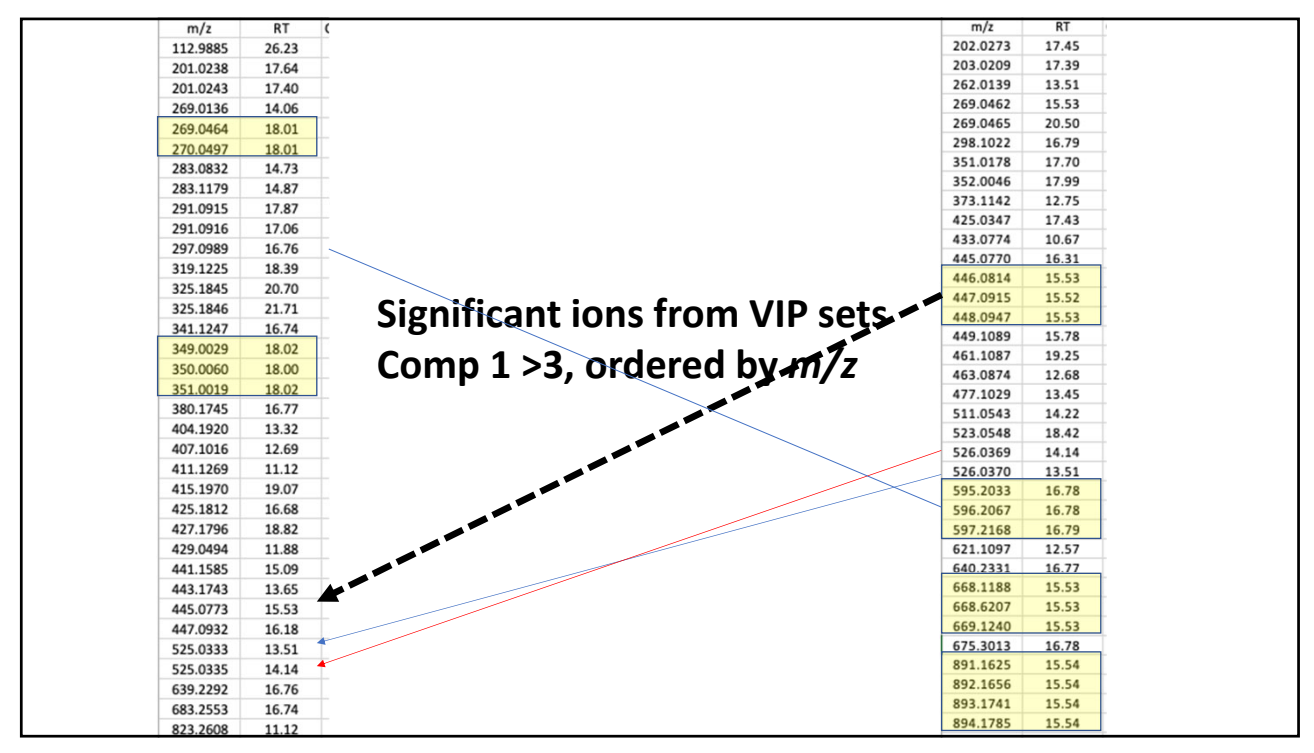

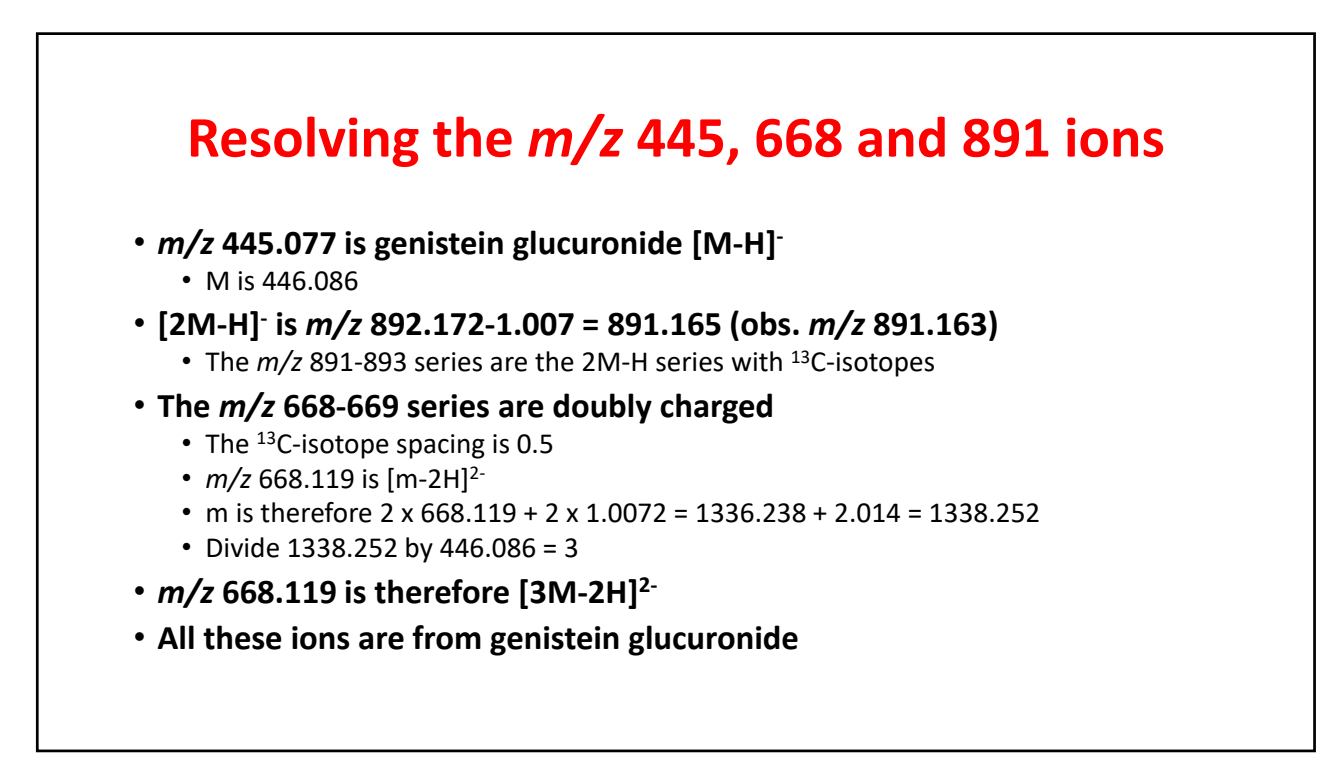

## **Now let's go to METLIN**

**Put METLIN in your browser use your account information**

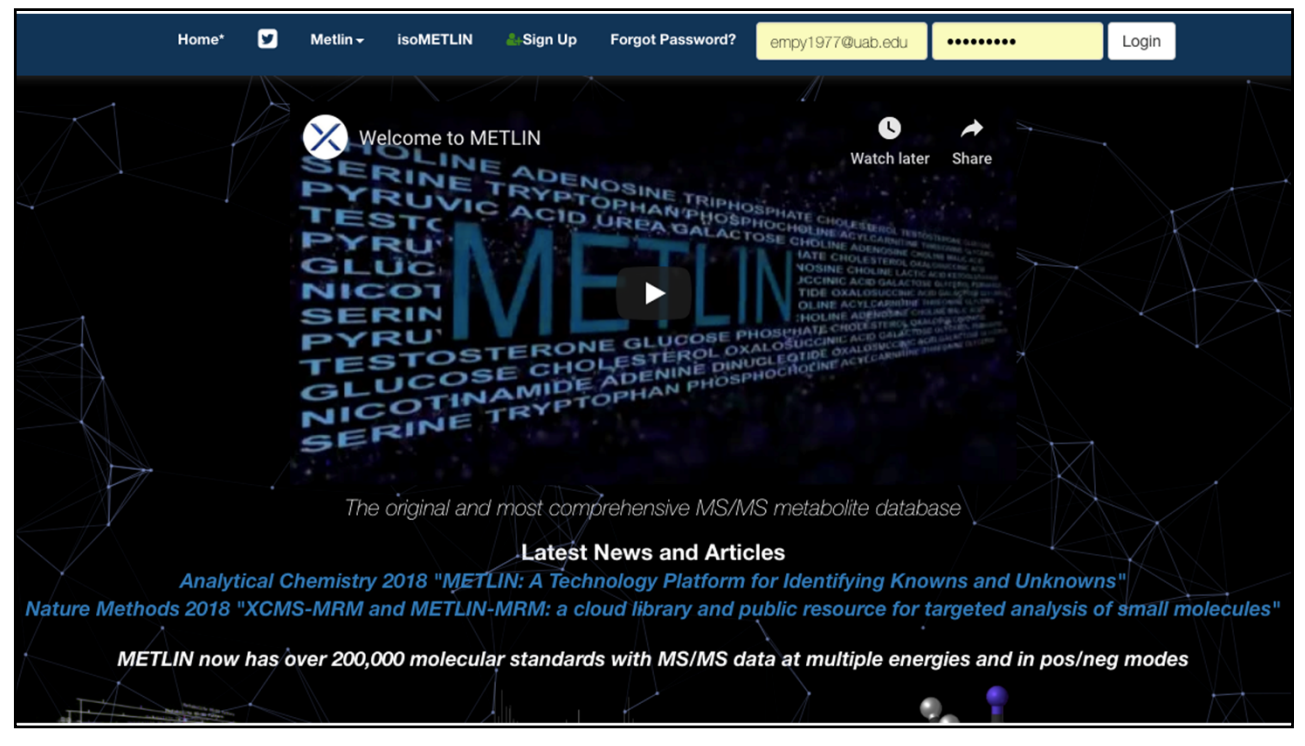

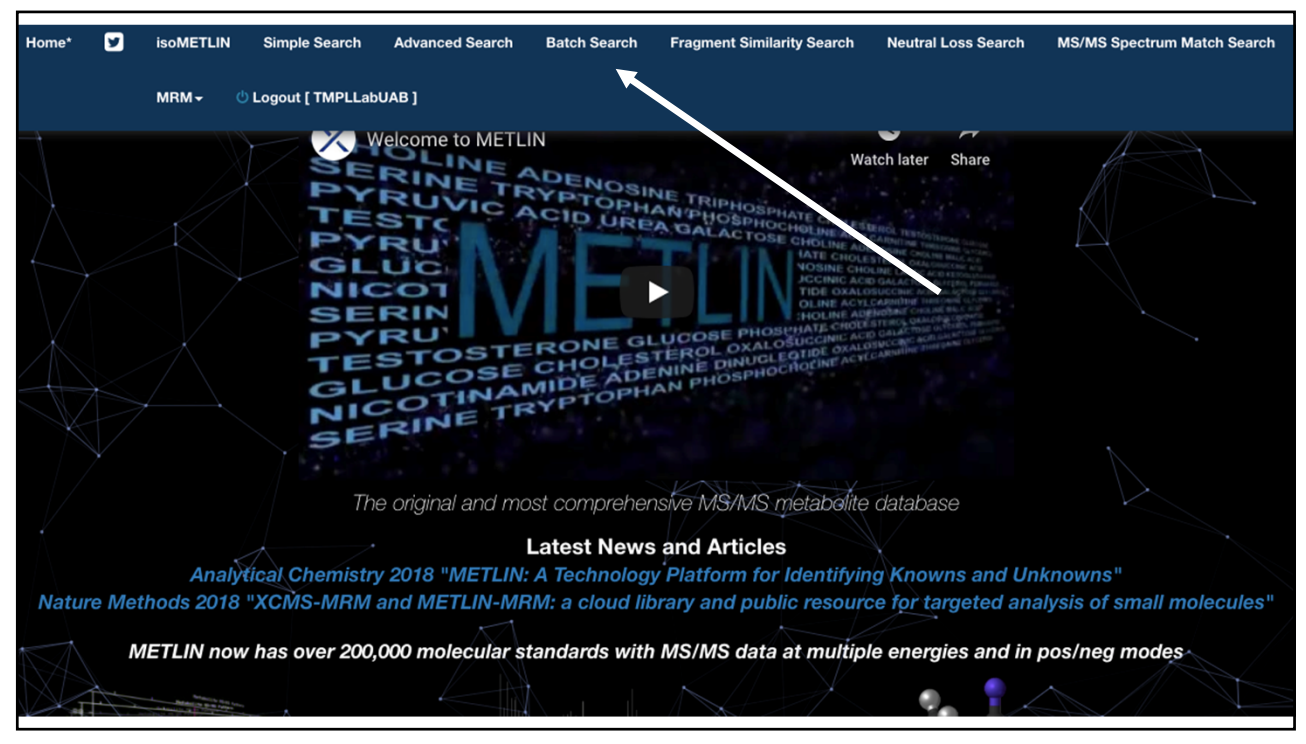

15

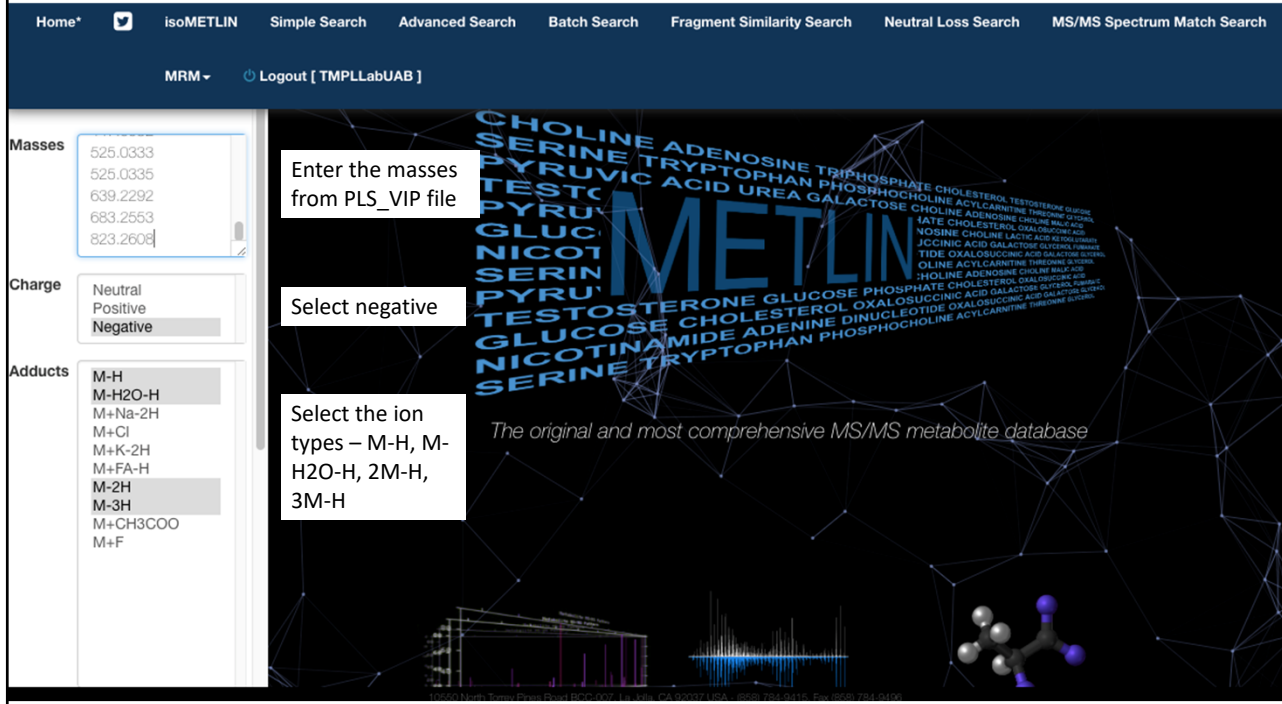

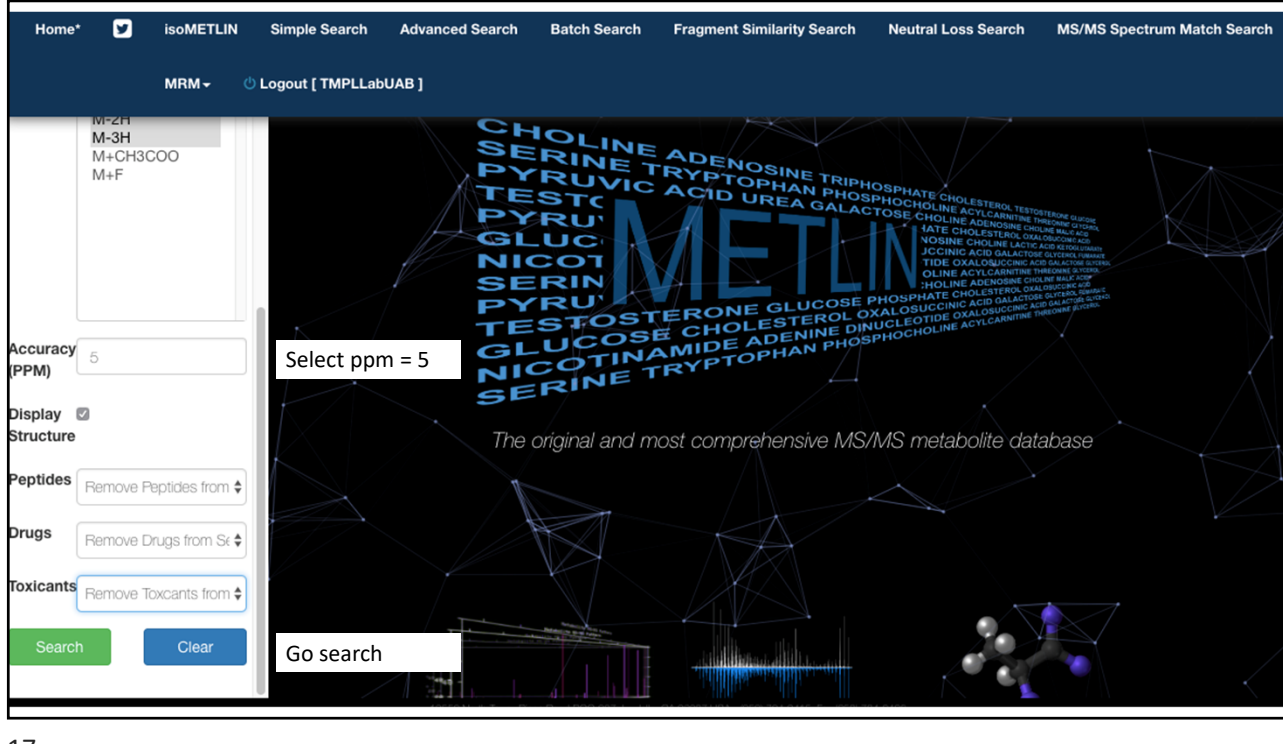

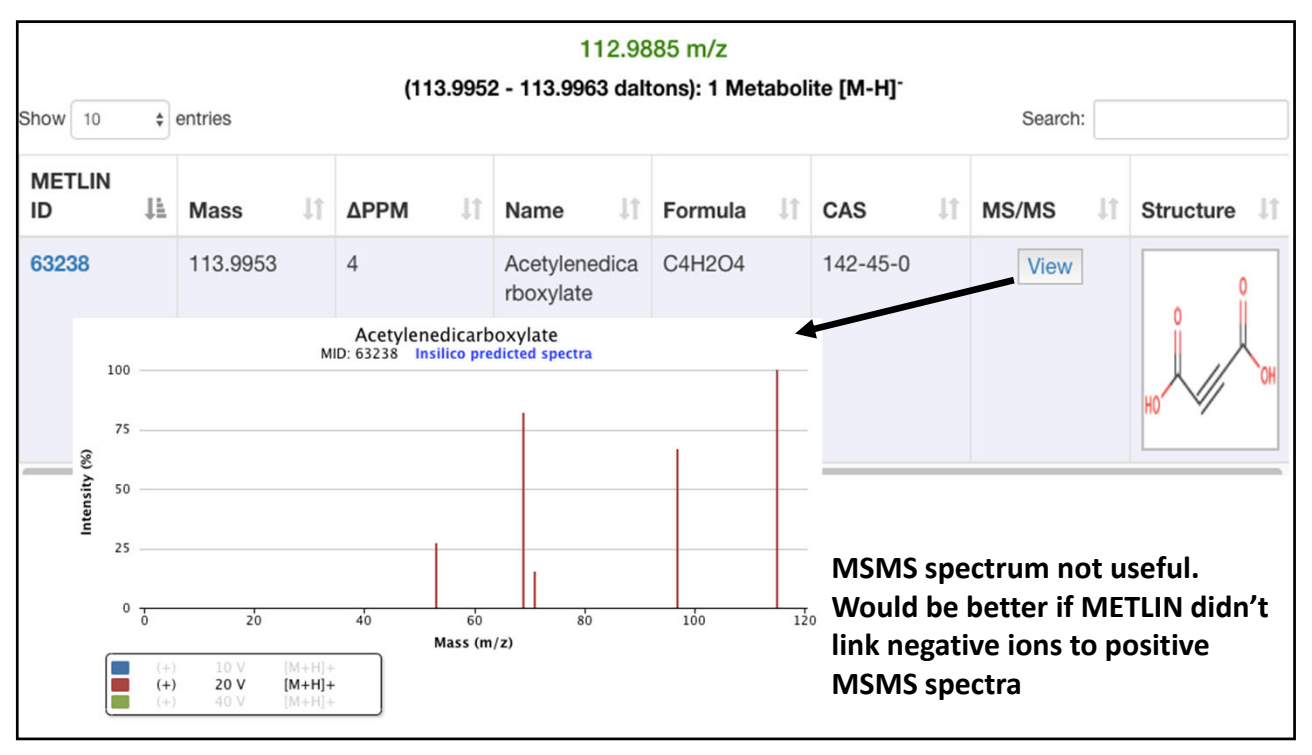

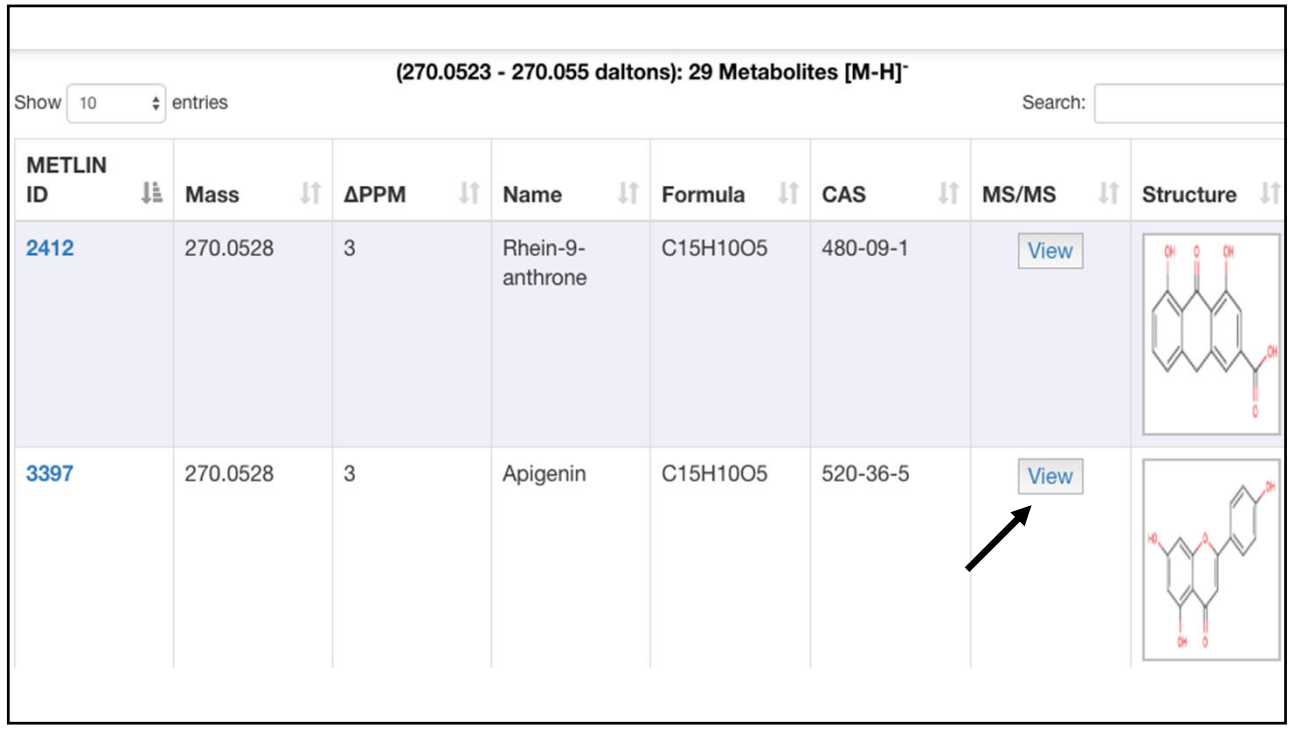

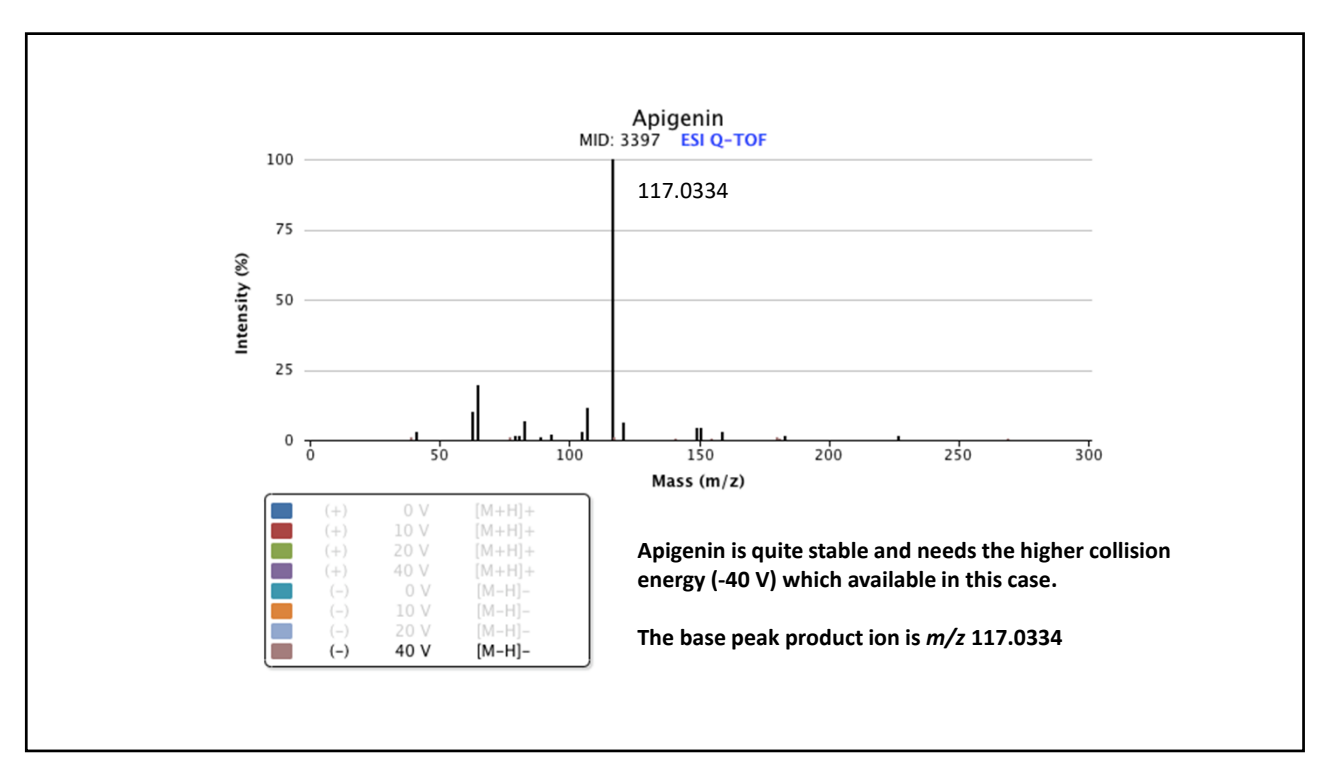

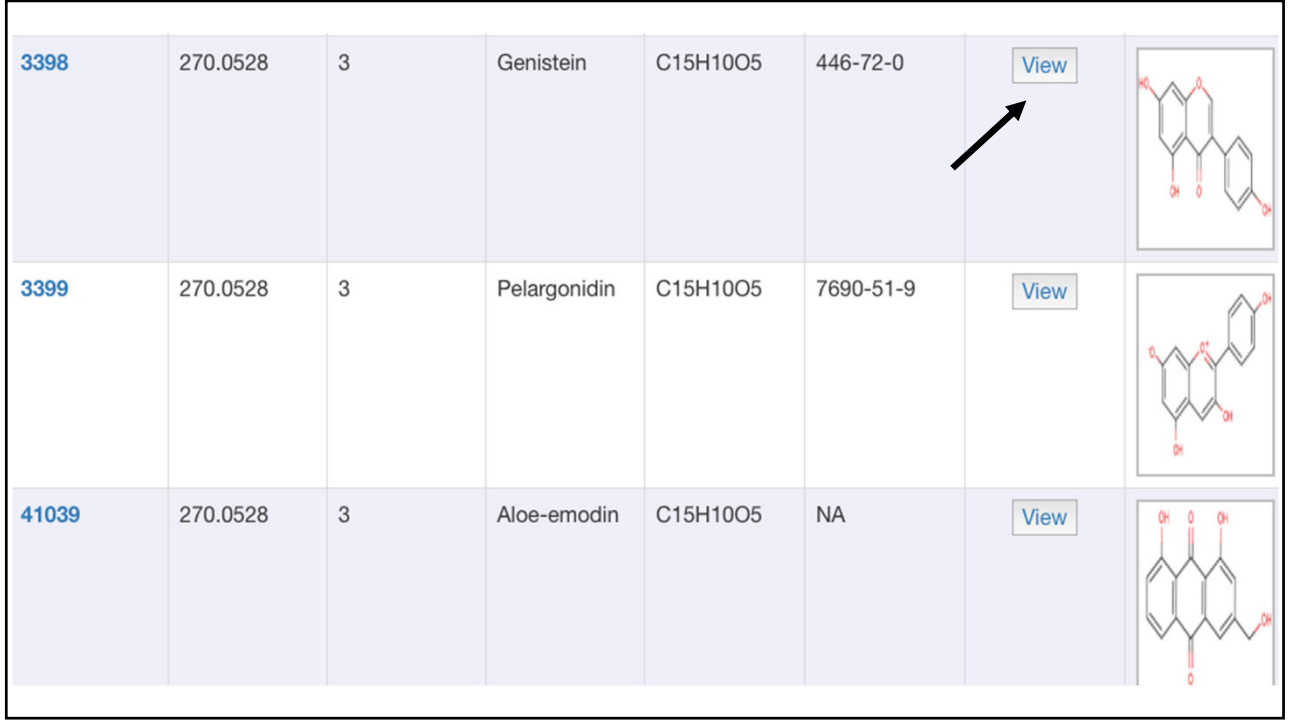

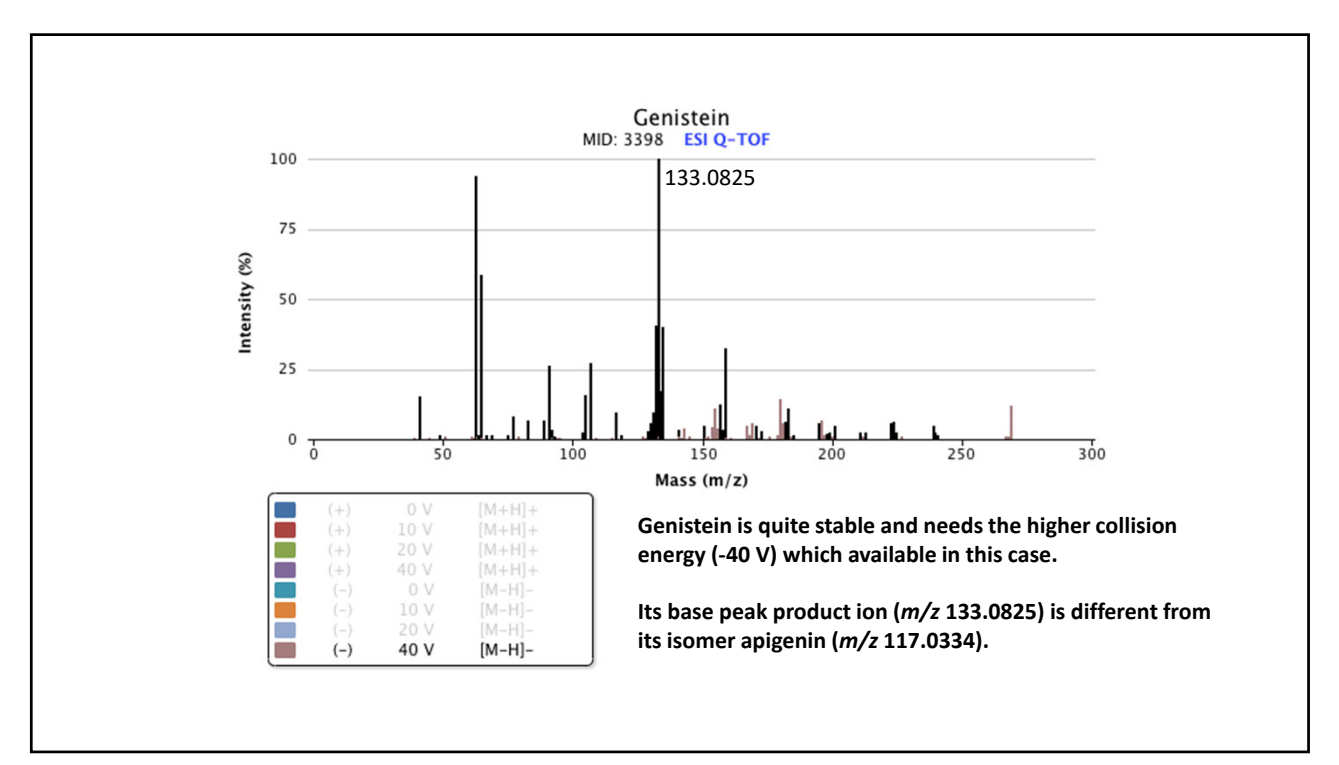

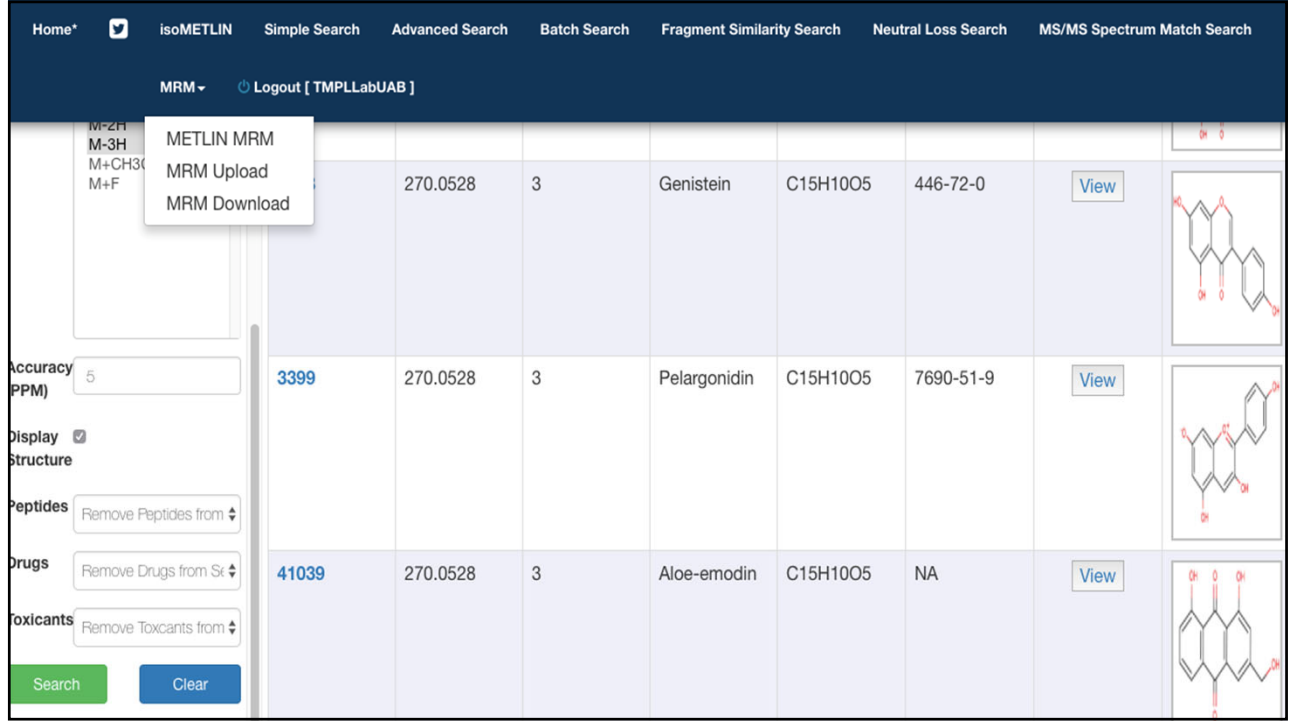

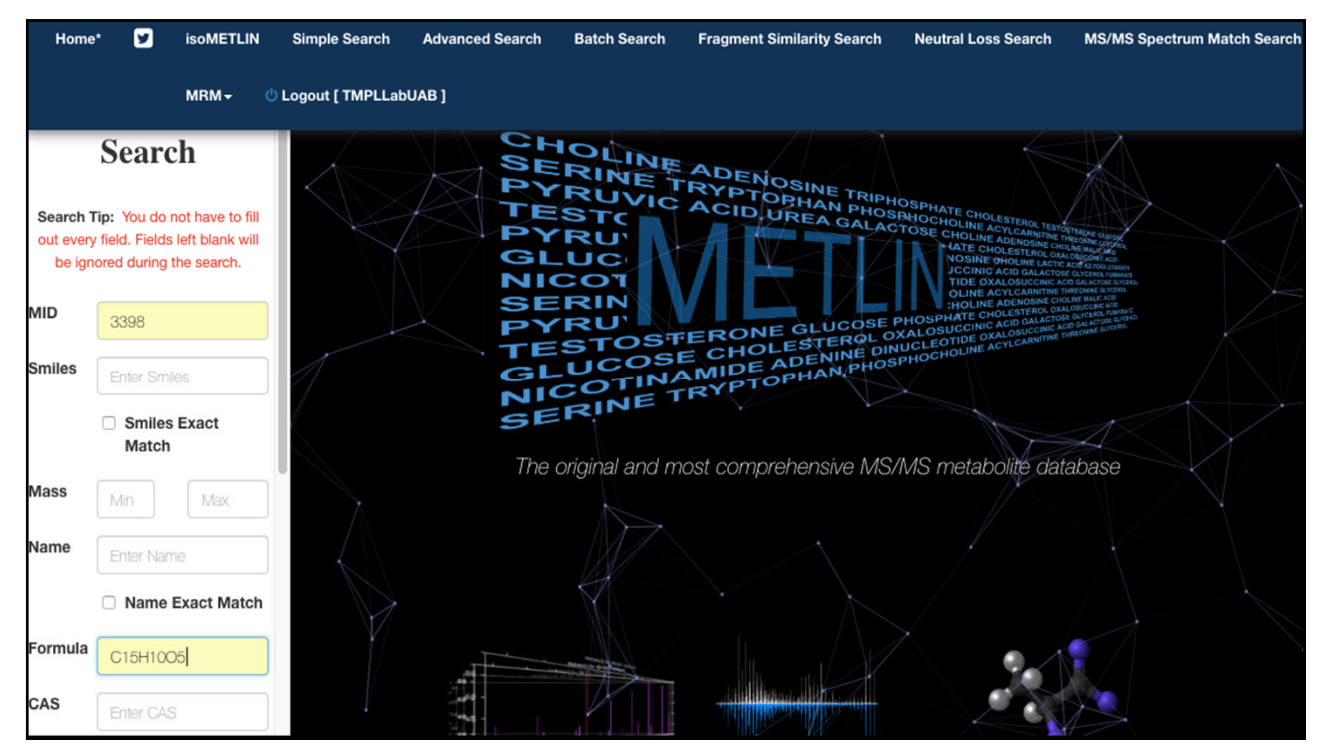

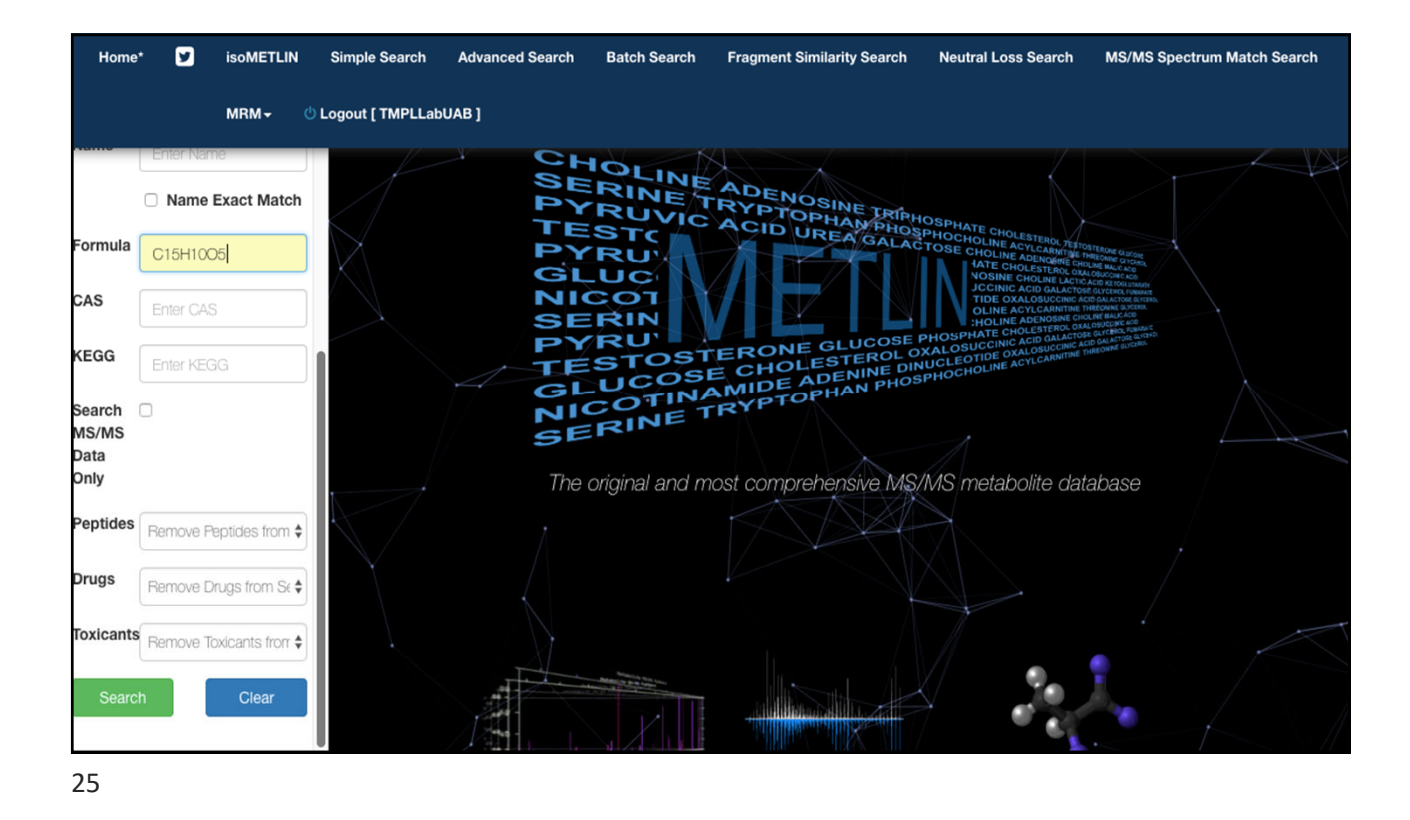

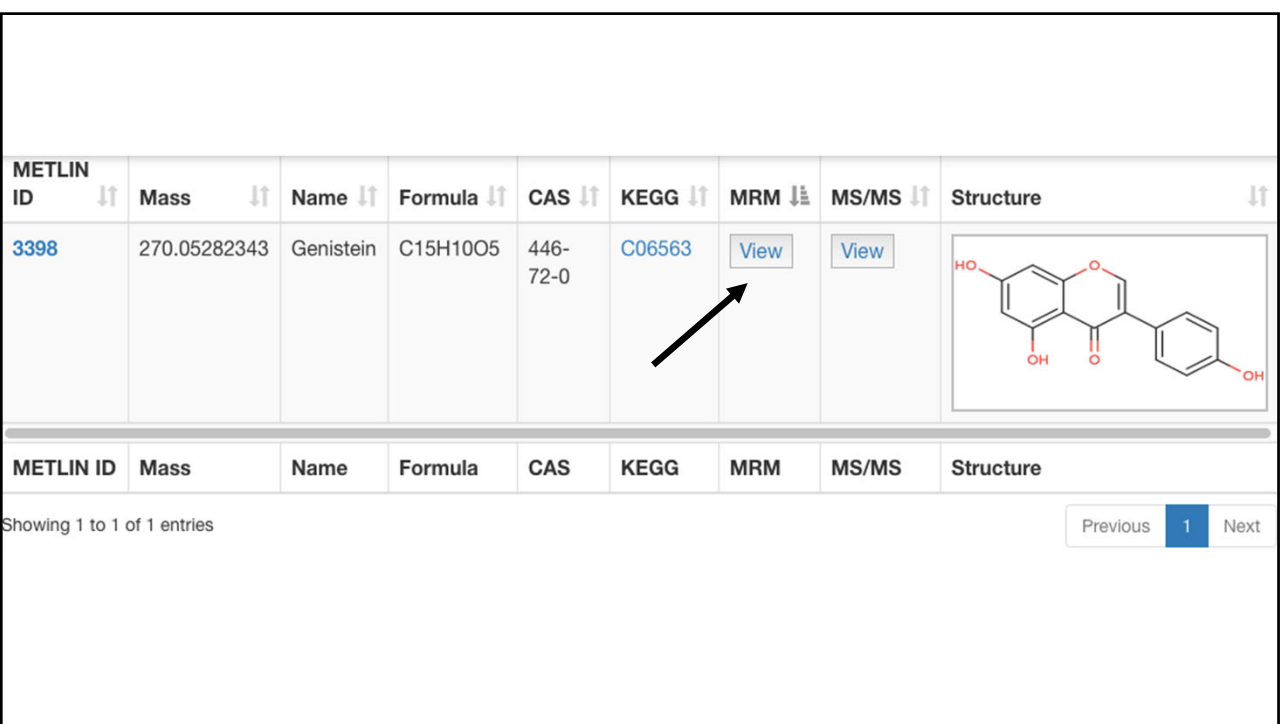

**Statisticaly Optimized** Name: Genistein, MID: 3398 **Experimental Transitions** Show  $10$  $\Rightarrow$  entries Search: View Selected Fragment(s)  $\|\hspace{-.06cm}\uparrow\hspace{-.06cm} \mid$  MZ Precursor ↓L Adduct  $\|\cdot\|$  Mode  $\|\cdot\|$  Col. E.  $\|\cdot\|$  Rating  $\begin{pmatrix} 0 \end{pmatrix}$   $\begin{pmatrix} 0 \end{pmatrix}$   $\begin{pmatrix} 0 \end{pmatrix}$  $\boxed{)}$  269.0455  $M-H$  $40$ 63  $\overline{\phantom{a}}$  $\begin{array}{|c|c|c|} \hline \bullet & (0) & \hline \bullet & (0) \\\hline \end{array}$  $\overline{\phantom{a}}$  $1269.0455$  $M-H$  $\begin{array}{|c|c|c|}\hline \bullet & (0) & \hline \bullet & (0) \\\hline \end{array}$  $40\,$ 135  $\bullet (0) \text{ } \textcircled{1} \text{ } (0)$  $\bigcirc$  271.1  $M+H$  $40\,$  $91.1$  $^{\mathrm{+}}$  $\boxed{271.1}$  $M+H$  $40\,$  $215.1$  $\bullet (0) \boxed{\bigcirc}$  (0)  $^{\mathrm{+}}$  $\boxed{)}$  271.1  $M+H$  $\ddot{\phantom{1}}$  $40\,$ 197.1  $\begin{array}{|c|c|c|} \hline \bullet & (0) & \hline \bullet & (0) \\\hline \end{array}$ Rating Adduct Col. E.  $\ensuremath{\mathsf{M}}\xspace\ensuremath{\mathsf{Z}}\xspace$ Mode Precursor Previous 1 Next Showing 1 to 6 of 6 entries

27

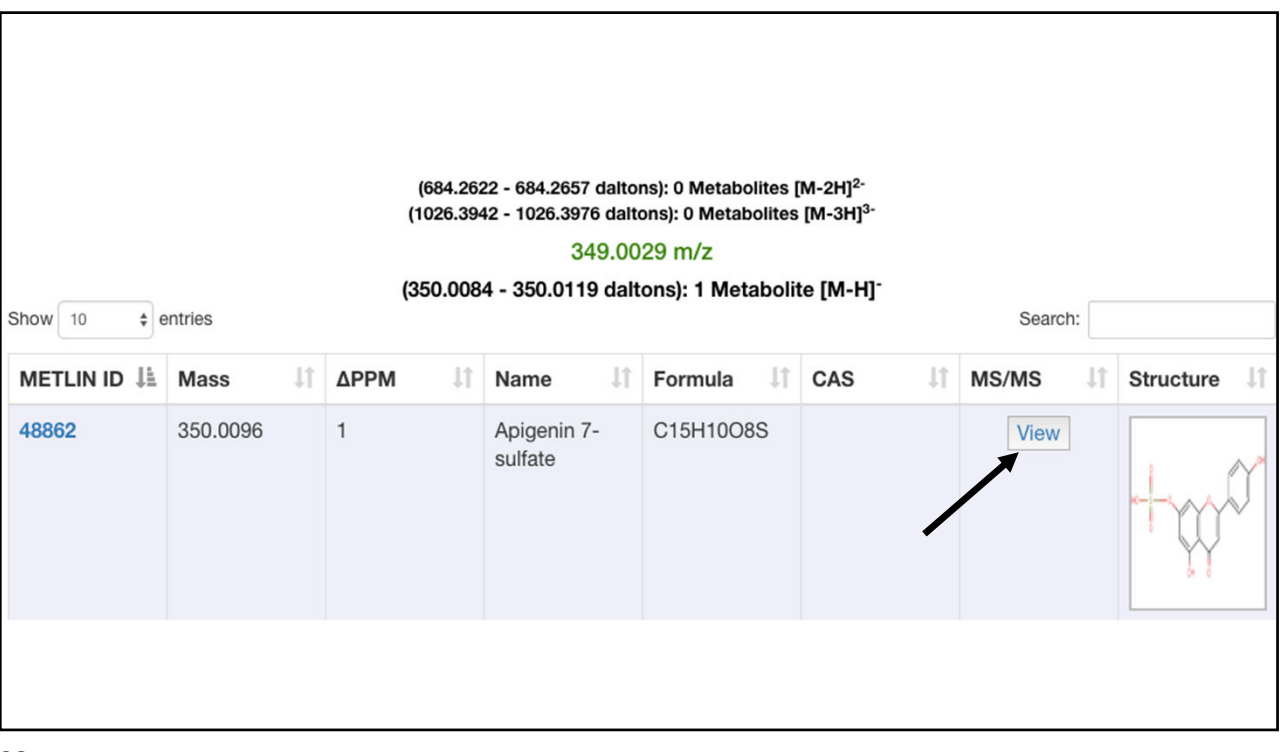

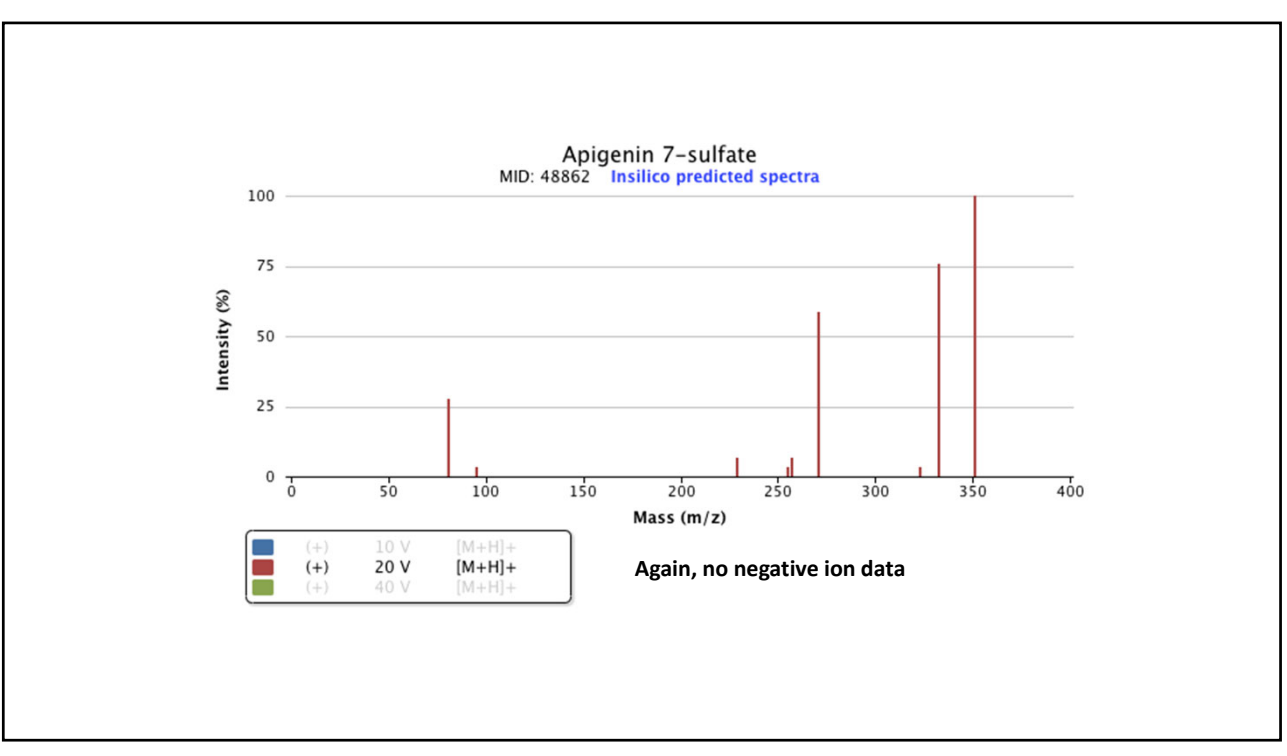

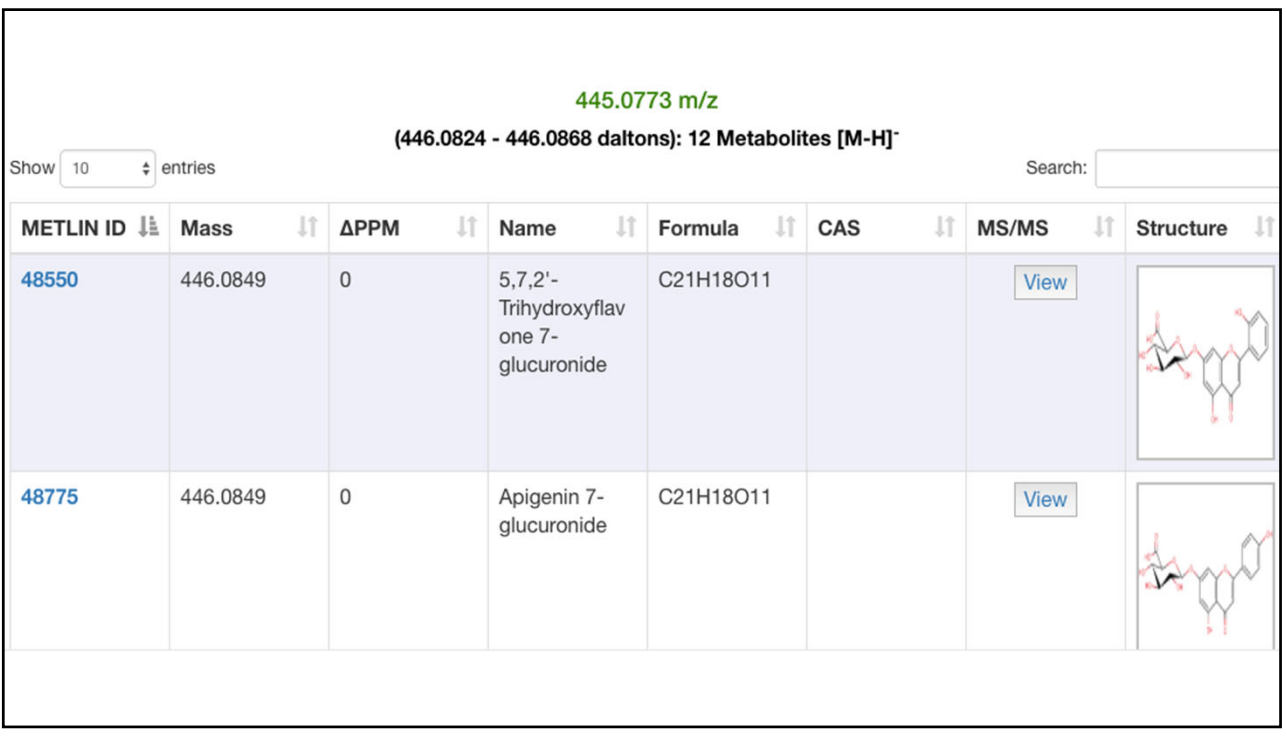

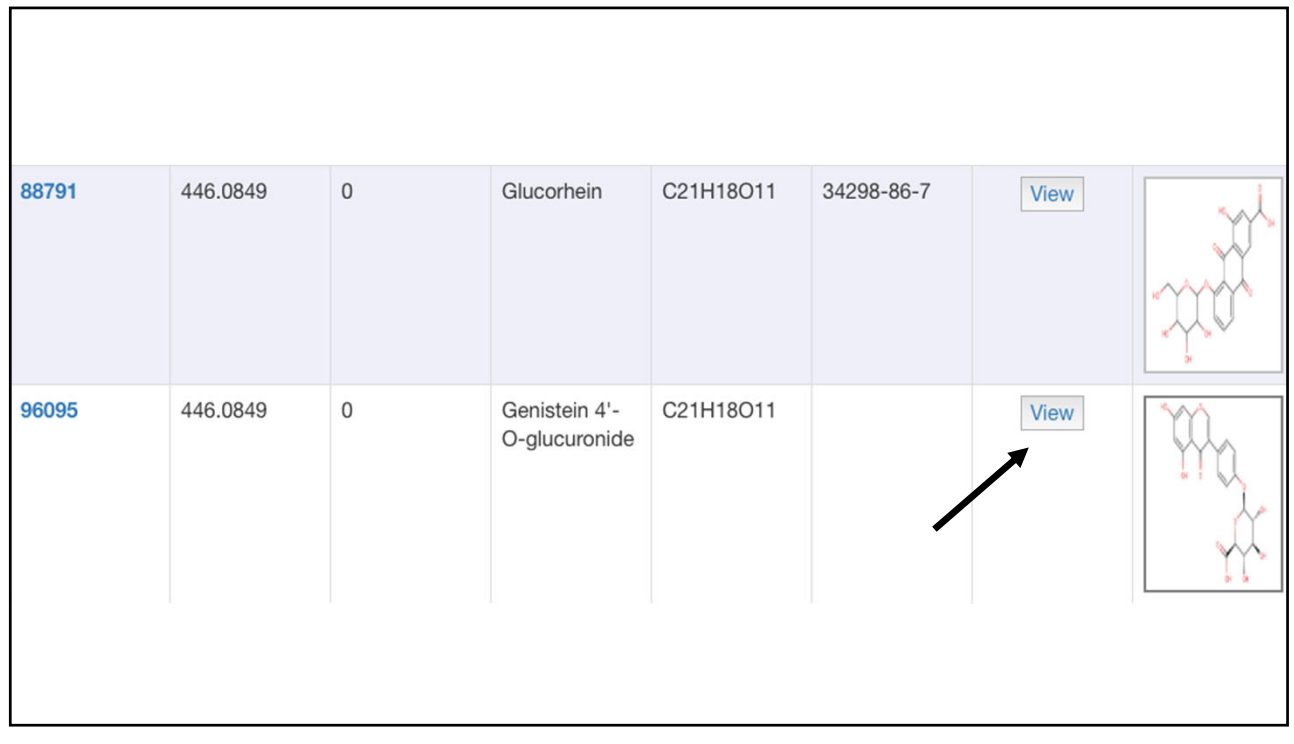

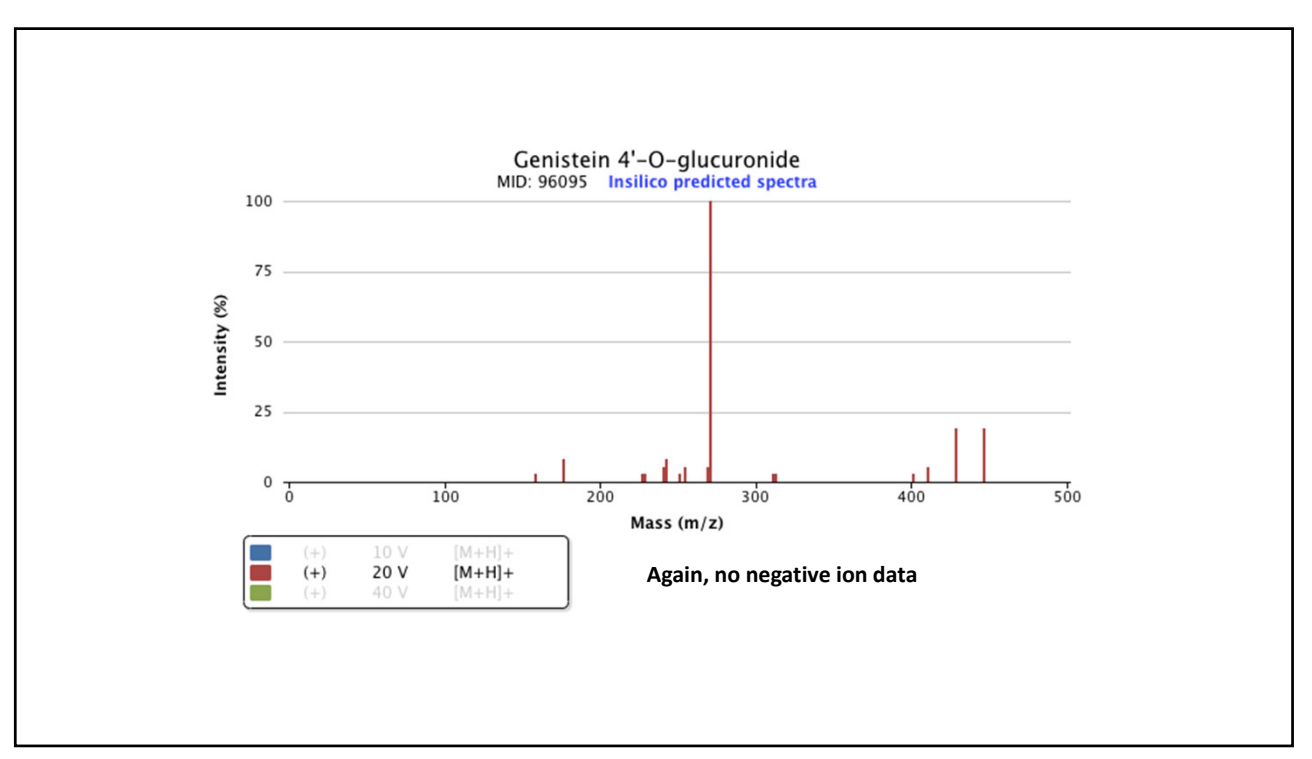

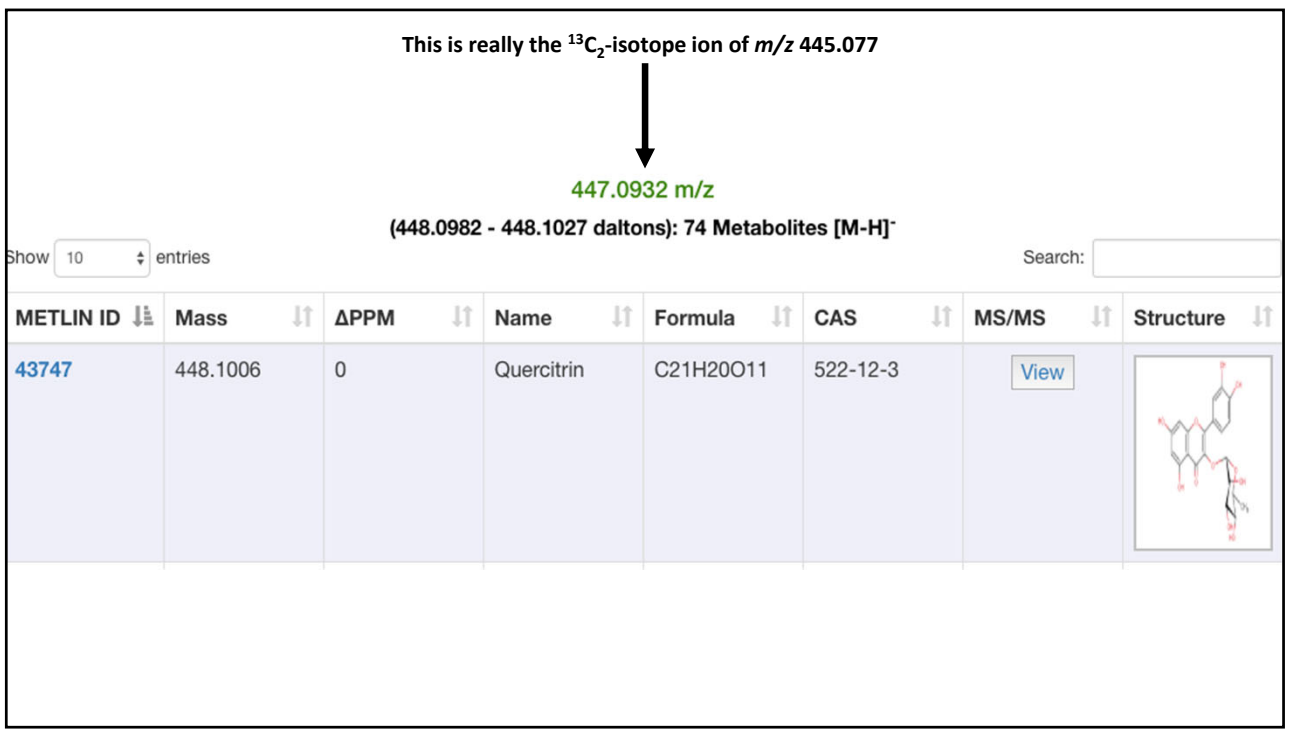

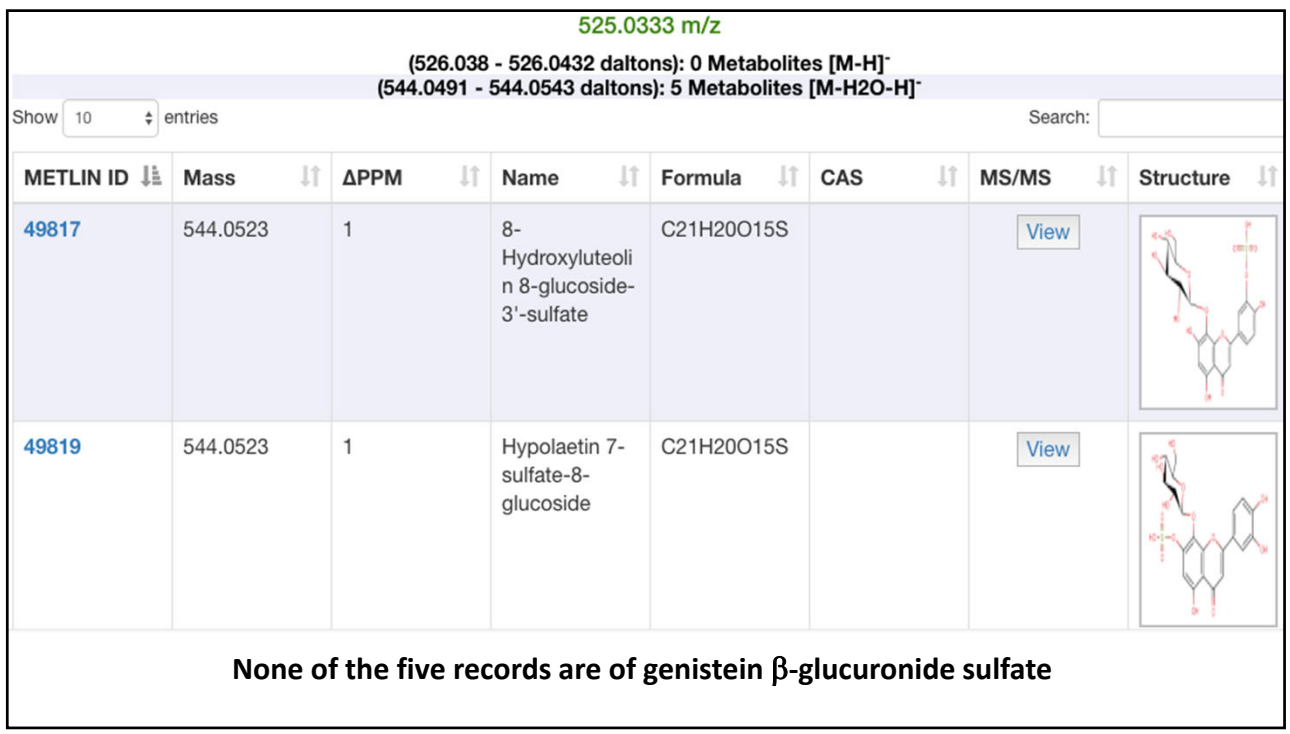

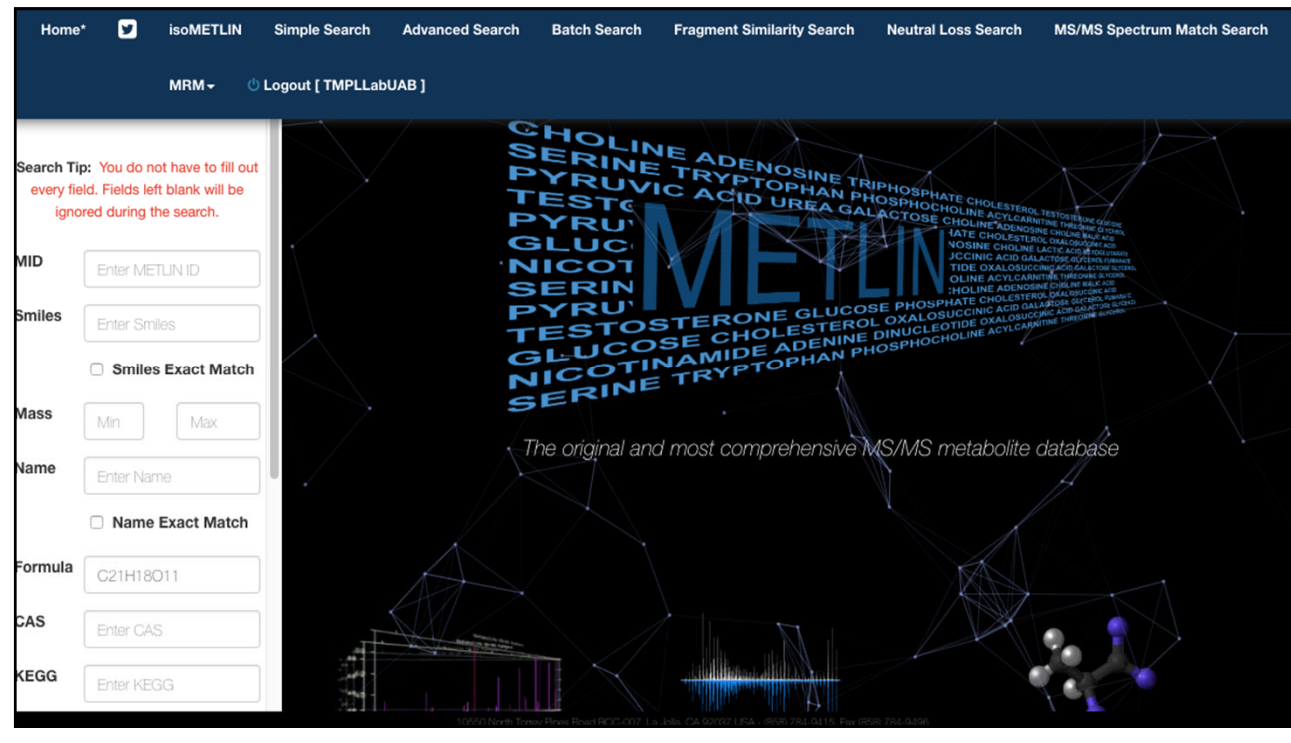

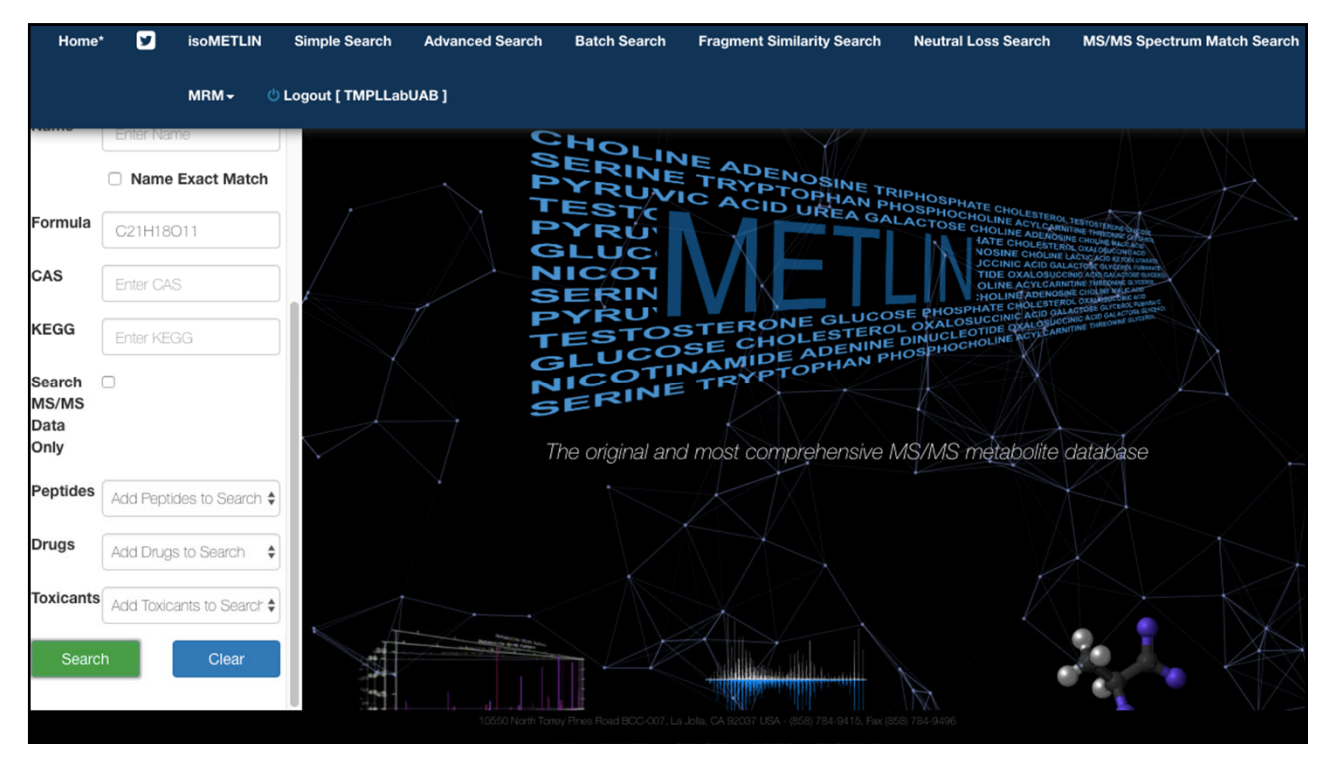

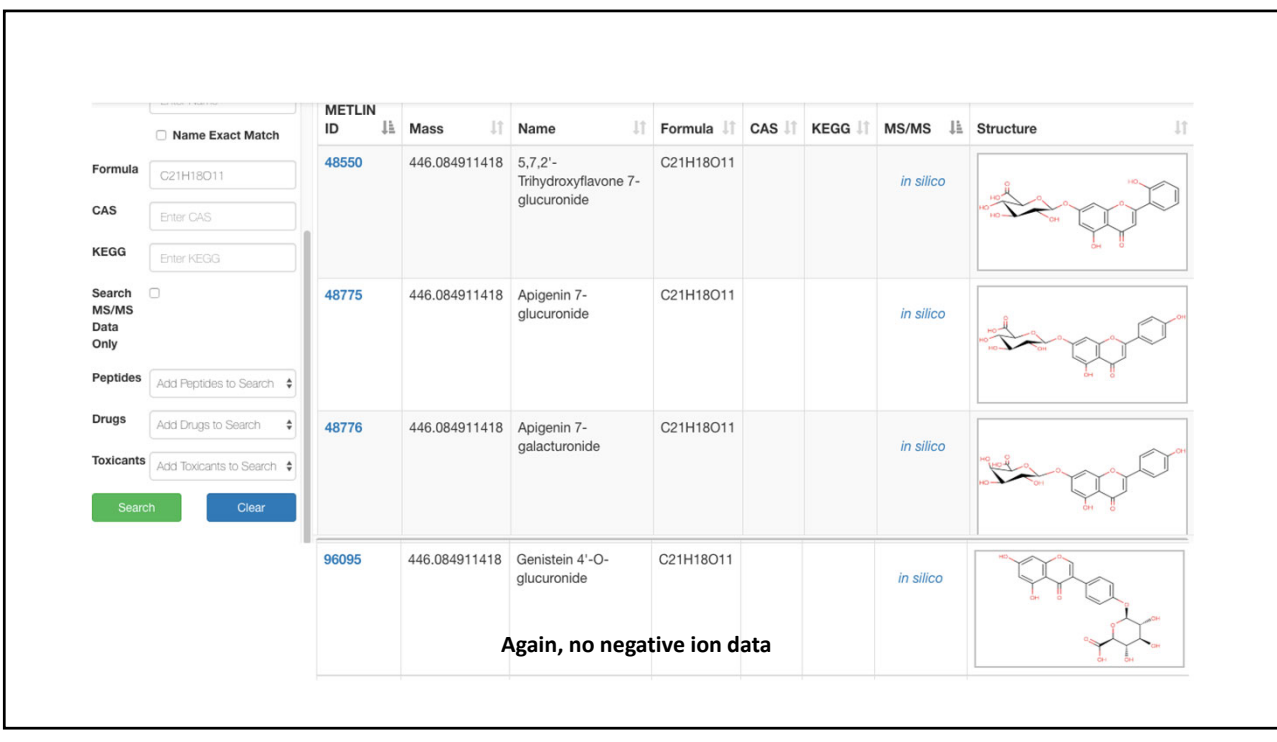

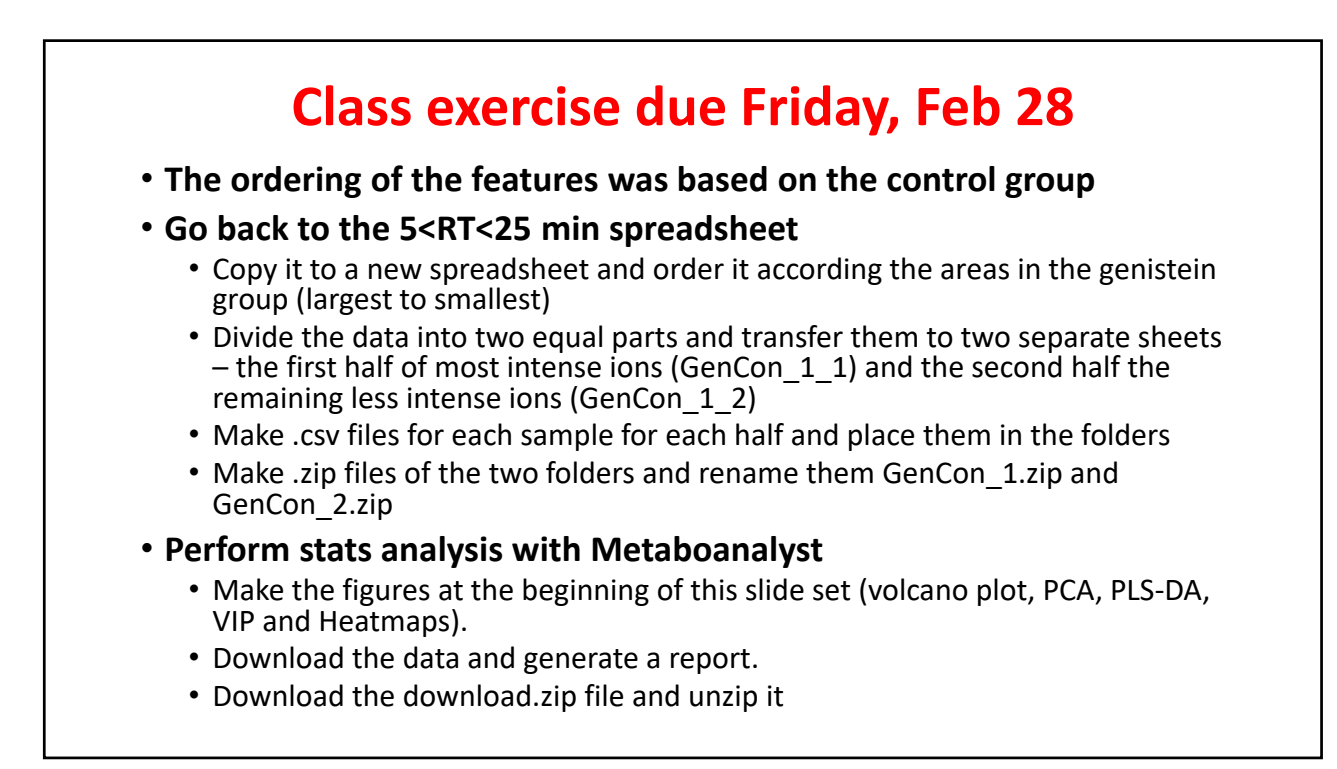

## **More on the class exercise** • **Locate the plsda\_vip file and open it** • **Parse the m\_z/RT column A (insert a new column B first)** • Highlight column A and go to the Sort tab – scroll down and select the text to column option • Select Other and add a "/" in the box • You should see that the concatenated info separates into two columns • Once finished, highlight all the data and sort on Comp 1 (largest to smallest). • Scroll down until the last row is 3 or greater. • Insert an empty row • Highlight all the rows above the empty row and sort according to column A (*m/z,* smallest to largest) • Identify the all  $^{12}$ C-ions and their  $^{13}$ C<sub>n</sub>-isotope pairs • **Copy the** *m/z* **values of ions with comp <sup>1</sup> >3 into METLIN** • Use negative ions, [M‐H], [M‐H2O‐H], [2M‐H], and [3M‐H] and <sup>5</sup> ppm to do <sup>a</sup> batch search • Identify as many ions as you can